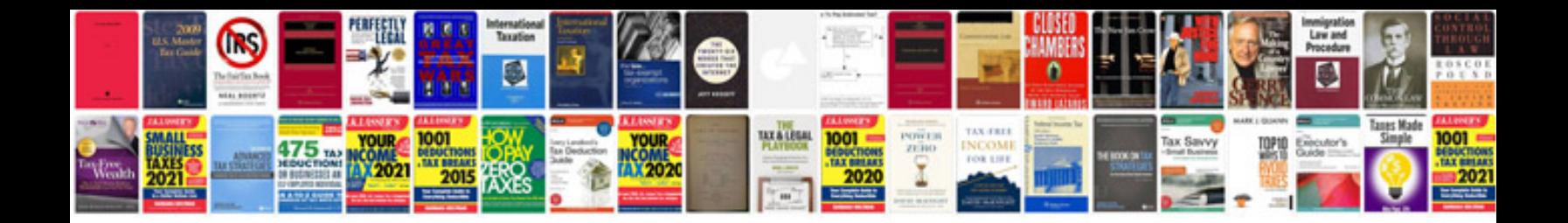

**Sierra reloading manual**

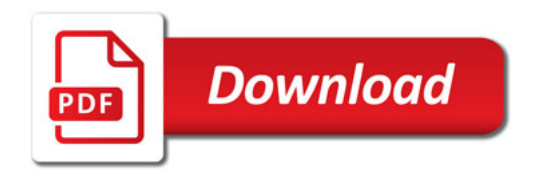

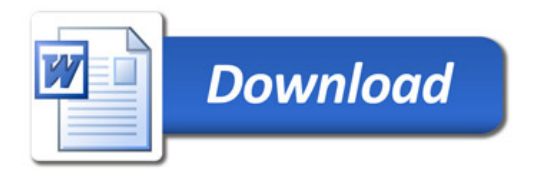